# THE BEST **WEBSITE FOR** VOICEOVER GIGS

# **SEARCH PLATFORM STRATEGY**

## **#2 - WEBSITES**

#### **Finding Gigs From Fiver.com**

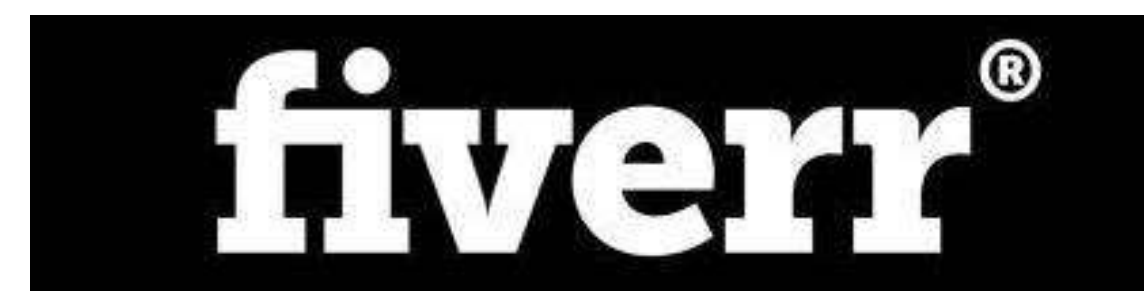

**Website:<https://www.fiverr.com/>**

Fiverr attracts **a lot of people** looking for voice-over talent. This statistic shows there have been over 941k voice-over jobs completed on the site:

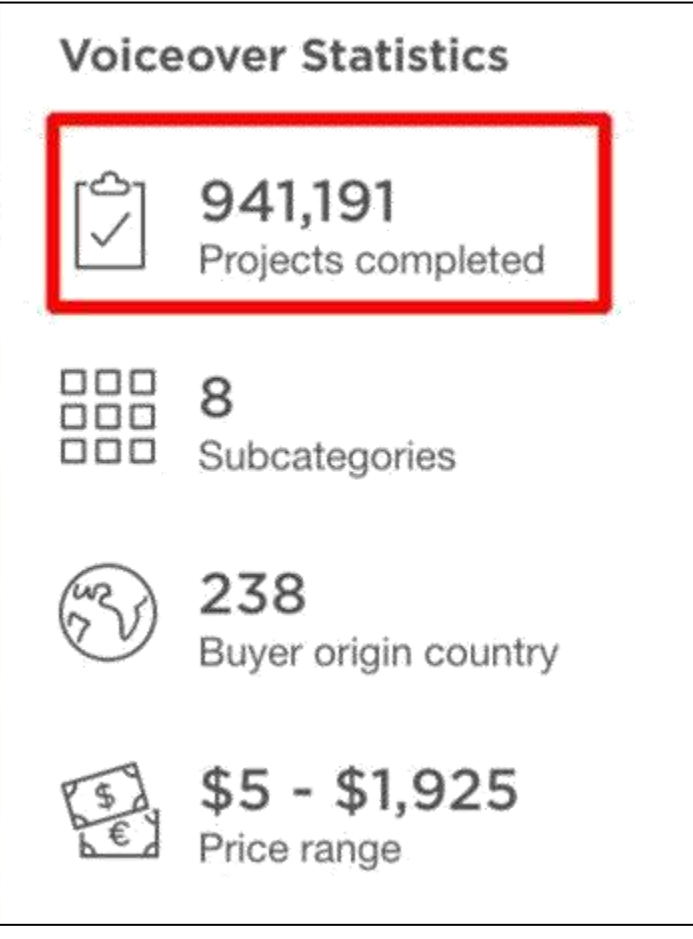

So when you have a large number of people in search of voice-over talent, that makes it **one way** to find voice-over work.

It makes good sense for some but it's not right for all.

Here's why:

Unlike pay-to-play sites, there is no membership fee. So if you're just getting started as a voice-over talent and you spent all your cash on equipment, it's less upfront cost. A 20% commission is charged on jobs you complete. So for a \$5 job you'd get \$4.

That low price is the main beef people have with Fiverr. So let's first figure that out…

You've gotta remember that \$5 is just the **starting price**. In fact, Fiverr originally had a mandatory base price of \$5 (hence the name) but now you can set your base price for \$25, \$50 and \$100.

And **you choose** what someone gets (how much work on your end is required) for that price point, which means you're setting your own rates. Plus you can price add-ons to increase your rate even more.

#### So **let's break this down**…

There's **no** membership fee…

To join a site with **millions** of visitors looking for voice-over…

You get to **set your own rates** and terms…

And you **don't need to audition** to be hired!

#### **Test it!**

Even if your rates are higher than the competition, someone may be willing to pay more to have YOU voice their project.

And some people are killing it on Fiverr!

**Just check out this listing:**

She has over **26,000 reviews**…

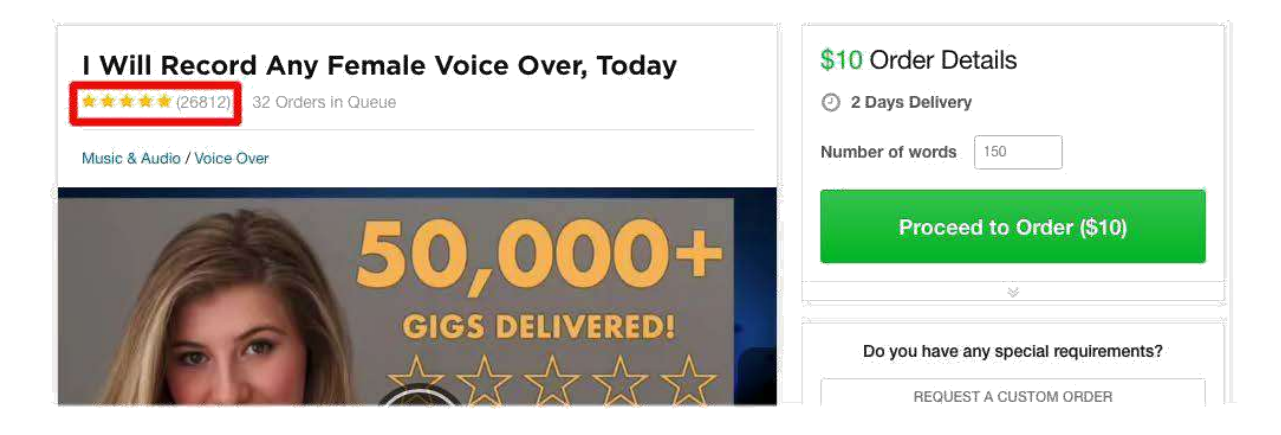

And over **50,000 delivered voice-over projects**:

## +\$10 for 24 hour delivery. ONE DAY DELIVERY! I will deliver any voiceover within 48 hours of your order<sup>2</sup>~50,000 gigs delivered!

So assuming all 50,000 of those orders didn't have any add-on costs and she received only \$4 each, (even though she's now charging \$10 as her minimum) that's **\$200k just on Fiverr.**

That's crazy!

Your decision whether or not to list on Fiverr is easy to figure out just by considering where you are in your voice-over career. If you're slammed with high paying work, you don't want or need Fiverr.

But if you have zero voice-over jobs and bills to pay, it may be a strategy to consider.

For me personally, there was one other **big factor** that helped me make my decision about whether or not to be listed on Fiverr.

If it makes sense for you, here's how to get started on Fiverr:

#### **STEP 1: JOIN FIVERR**

Join Fiverr by going to the site and creating your Fiverr account.

#### **STEP 2: CREATE YOUR VOICE-OVER GIG**

Once inside your account, click "Start Selling" and then the "Create a Gig" button:

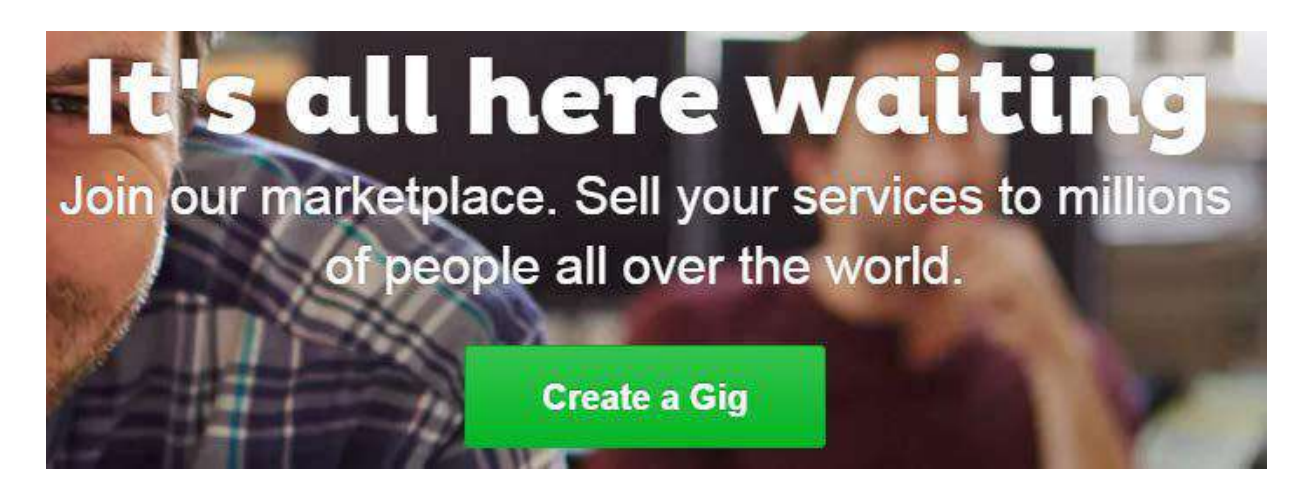

Fiverr will walk you through your voice-over gig's description and pricing.

Make sure you're upfront and honest about pricing and turnaround times.

#### **STEP 3: PUBLISH YOUR GIG**

Finally, just publish your gig and your voice-over services will be on the Fiverr marketplace ready for sale!

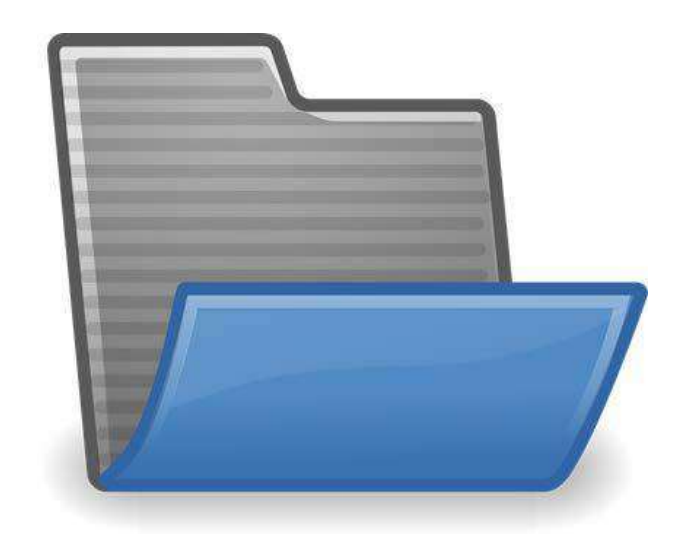

#### **Get Worldwide Exposure on Bodalgo**

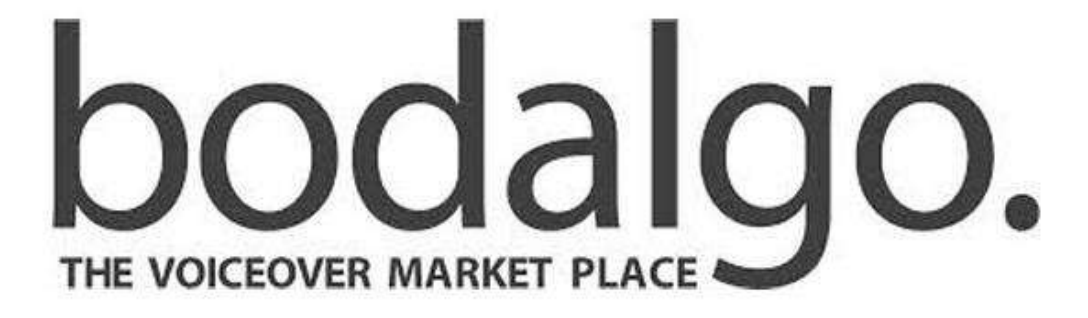

**Website:<https://www.bodalgo.com/>**

Based in Munich, Germany, Bodalgo is a pay-to play site that brings in voiceover work opportunities from outside the US.

One of the really nice things about Bodalgo is that they don't actively market to voice actors. Instead they spend their marketing budget finding businesses with jobs to post.

Bodalgo has a clean, easy to use dashboard:

As you can see, everything you need to make changes to your profile or answer castings can be found right there in one place.

As a member of Bodalgo you won't see as many English speaking job postings as the North American based pay-to-play voice casting sites but the jobs tend to be higher paying. The clients who post voice-over jobs are typically located outside the U.S.

Another plus for Bodalgo is it's simplicity. There are no commissions, fees or add on costs. Voice talents work with and are paid by clients directly. No middleman.

Bodalgo has done it right for voice actors!

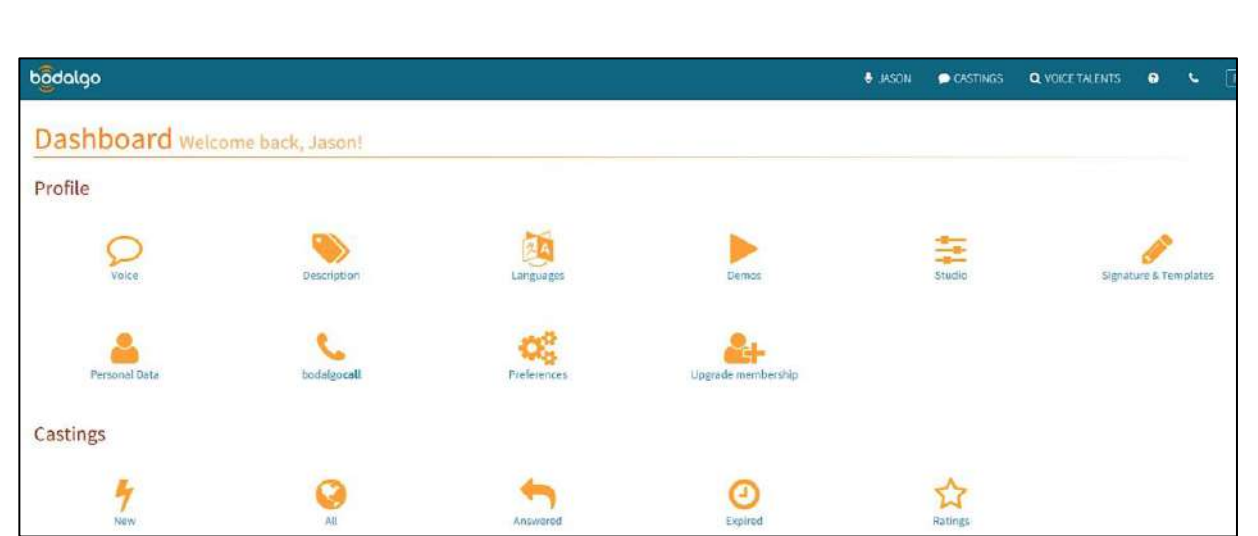

Here's how to get started on Bodalgo:

#### **STEP 1: REGISTER FOR A VOICE TALENT ACCOUNT**

Go to Bodalgo: <https://www.bodalgo.com/en/user?new>

and select "I want to register as a voice talent" under Account type. Then fill in your name, email and create a password.

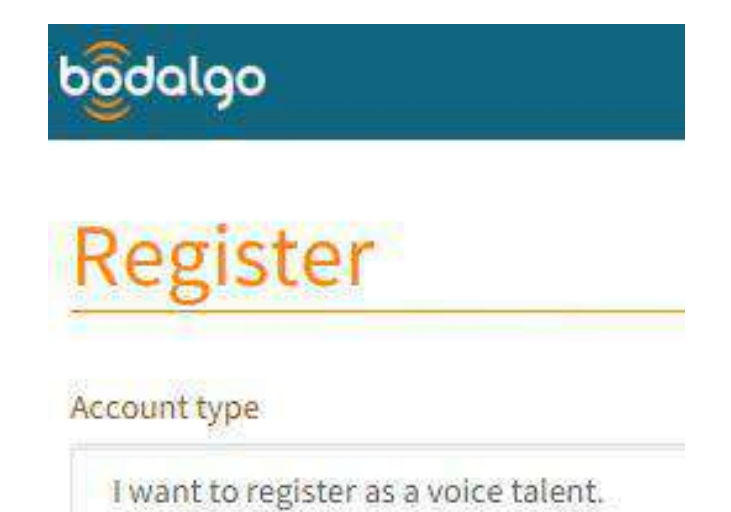

#### **STEP 2: LOG INTO YOUR BODALGO ACCOUNT AND PICK A MEMBERSHIP PLAN**

With the free membership you have a profile and can see the public job postings and their budget but not the script. I recommend upgrading to a paid membership. Bodalgo has 3 paid membership plans you can upgrade to:

A month to month plan called "**Bodalgo 30**" – it costs 24.90 Euro per month (which is around **\$30 USD**) per month.

A six month plan called "**Bodalgo 180**" – it costs 119.90 Euro (which is around **\$130 USD**).

and a one-year plan called "**Bodalgo 360**" – which costs 219.90 Euro (about **\$250 USD**).

If you're not ready to commit to a year, do what I did and try it out for a month:

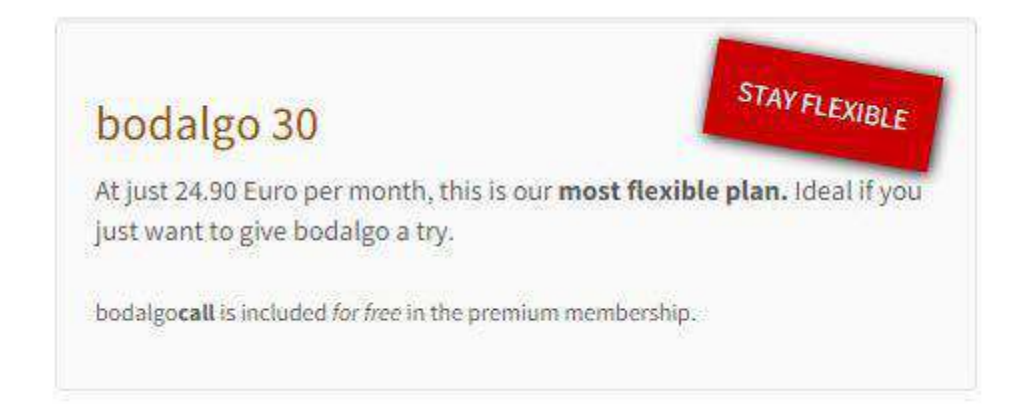

I picked up **2 new clients within the first month** I tested it. So it really paid off. Those are clients I never would have been exposed to without being a member of Bodalgo.

**Finding Voice-Over Casting on Backstage**

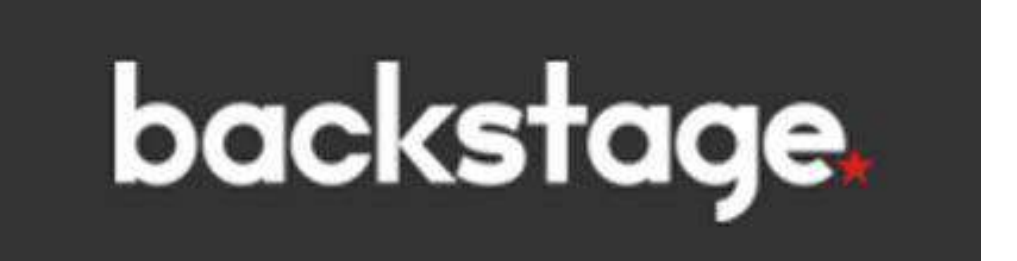

#### **Website:<https://www.backstage.com/>**

Backstage is a one of the largest resources for performing artists (including voice actors). They post over 30,000 audition announcements every year. Most of these are for stage or screen actors but they do have postings for voice actors as well.

Voice-over jobs include TV shows, audiobooks, movies, documentaries, TV, commercials, video games and more.

New voice acting jobs are posted daily!

Here's how to get started on Backstage:

#### **STEP 1: PREVIEW VOICE-OVER AUDITIONS**

Go to the Backstage page that already filters out all the non voice-over jobs. [https://www.backstage.com/casting/open-casting-calls/voice-over](https://www.backstage.com/casting/open-casting-calls/voice-over-auditions/)[auditions/](https://www.backstage.com/casting/open-casting-calls/voice-over-auditions/)

You can narrow the results down by gender and age, but most importantly make sure you check the "Paid Only" check box under "Compensation:

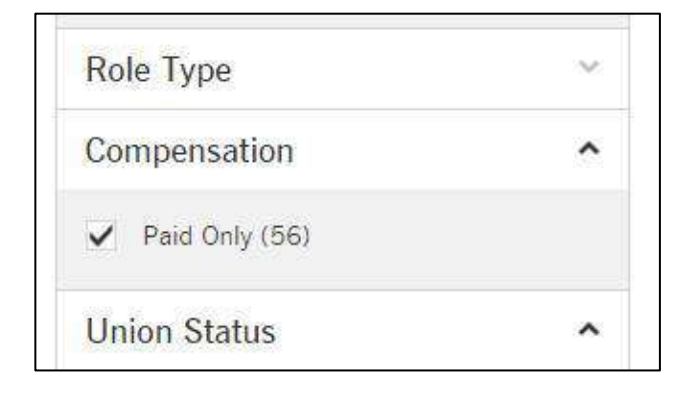

#### **STEP 2: BROWSE THE RESULTS**

Now scroll through the results until you find a project you're interested in. Pay special attention to the location as some jobs only accept local voice actors or may require you to travel

# **Audiobook Narrators**

#### REHEARSAL AND PRODUCTION DATES & LOCATIONS

Recording sessions to take place in Ashland, OR area.

Also check the compensation section to make sure you're good with the payment amount for the project.

#### **STEP 3: JOIN BACKSTAGE**

Once you find a voice-over project you'd like to audition for you'll need to sign up for Backstage. Membership fees vary but run around \$20/month or \$140/year.

Once you're a member of Backstage you will create your talent profile and be able to apply for roles you find. There are no limits to the number of jobs you apply for.

#### **STEP 4: UPDATE YOUR PROFILE**

Now make sure your profile and demos are up to date. Once you upgrade you can instantly audition for any open jobs. Check out the "New Castings" section for currently available jobs or wait for emails that notify you of new opportunities.

**TIP:** Some jobs on Bodalgo are quoted in US Dollars but most are in Euros. So before you quote a voice-over project make sure you do the currency conversion using a calculator.

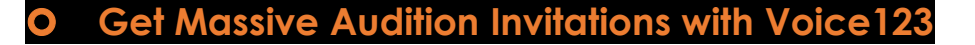

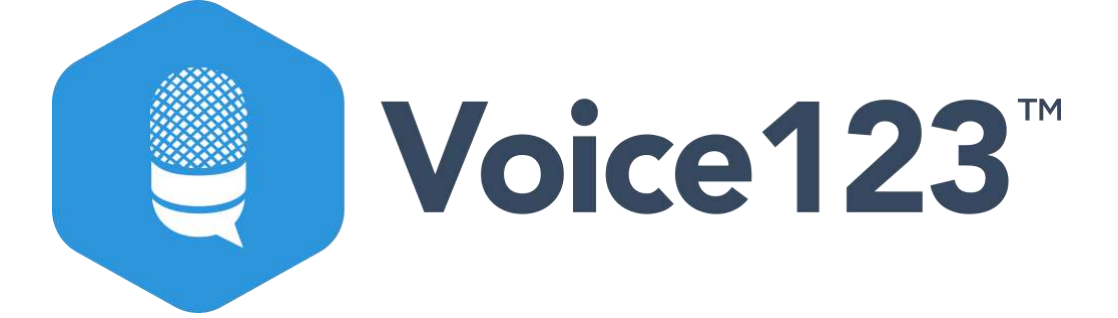

**Website:<https://voice123.com/>**

Voice123 has over **40k clients and over 131k jobs** have been posted.

With numbers like that, it's hard to deny that pay-to-play sites are one of the fastest and easiest ways to land new clients.

Wondering how many job opportunities you'll get? Here's a look at my inbox from the other morning:

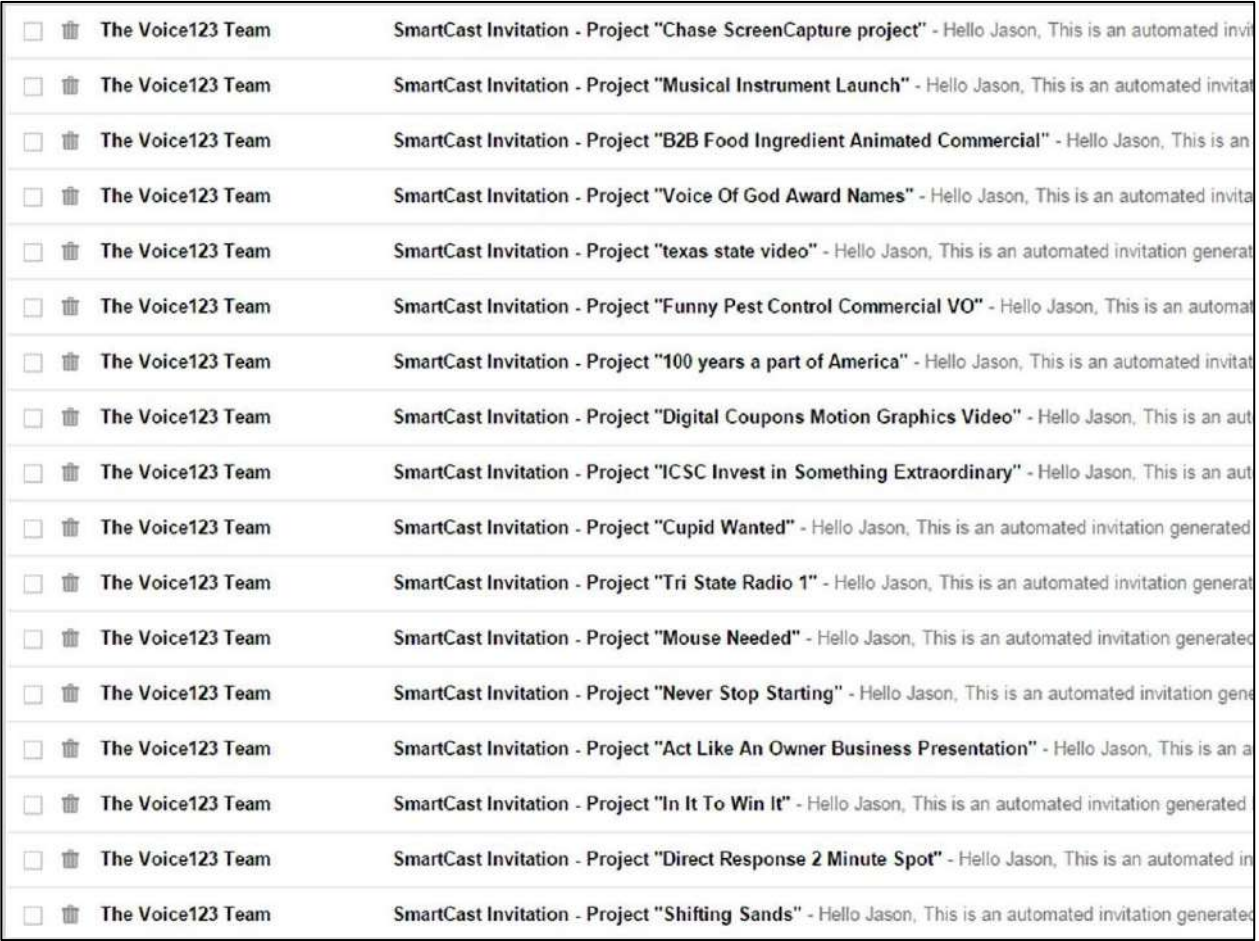

Those all came in overnight.

Guess how many of those I auditioned for?

#### **ZERO!**

Even though I don't always audition or even read many of my Voice123 invitation emails, I'm still a paying member.

Why?

#### **Two reasons:**

First, it's **great exposure**. People who are searching for voice talent that use Voice123 will find me. After they hear my demo, they will sometimes privately request that I audition for their job posting.

#### **Like this:**

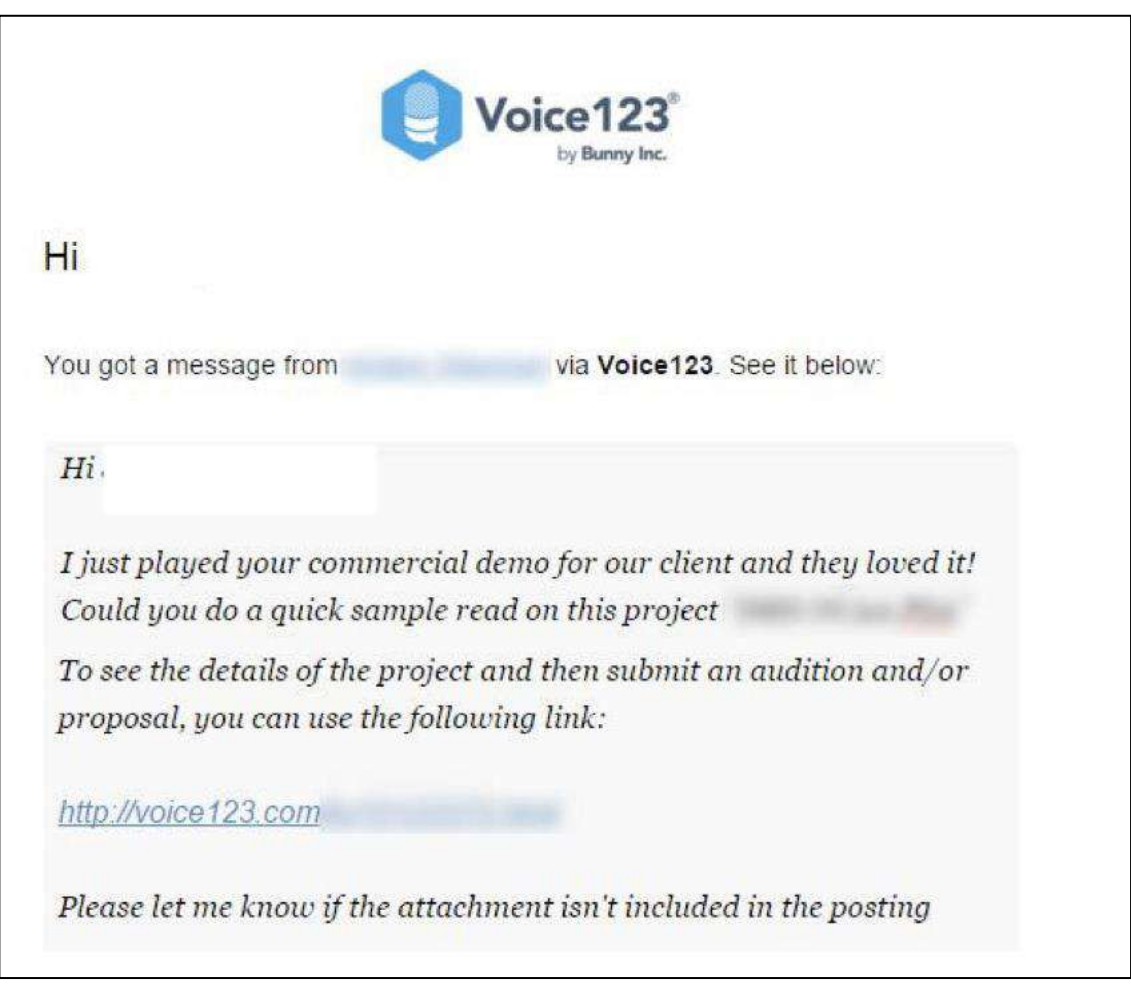

When that happens **I make sure to submit an audition** and proposal.

**Second**, if I ever have down time or it's a slow day I can scroll through the current jobs available, find one that fits me and submit an audition

Here's how to get started on Voice123:

#### **STEP 1: CREATE YOUR FREE VOICE123 ACCOUNT**

Go to Voice123 and signup for a free account. <https://voice123.com/auth/signup>

You can sign in using LinkedIn, Facebook or email. I always use my email when I sign up for new things.

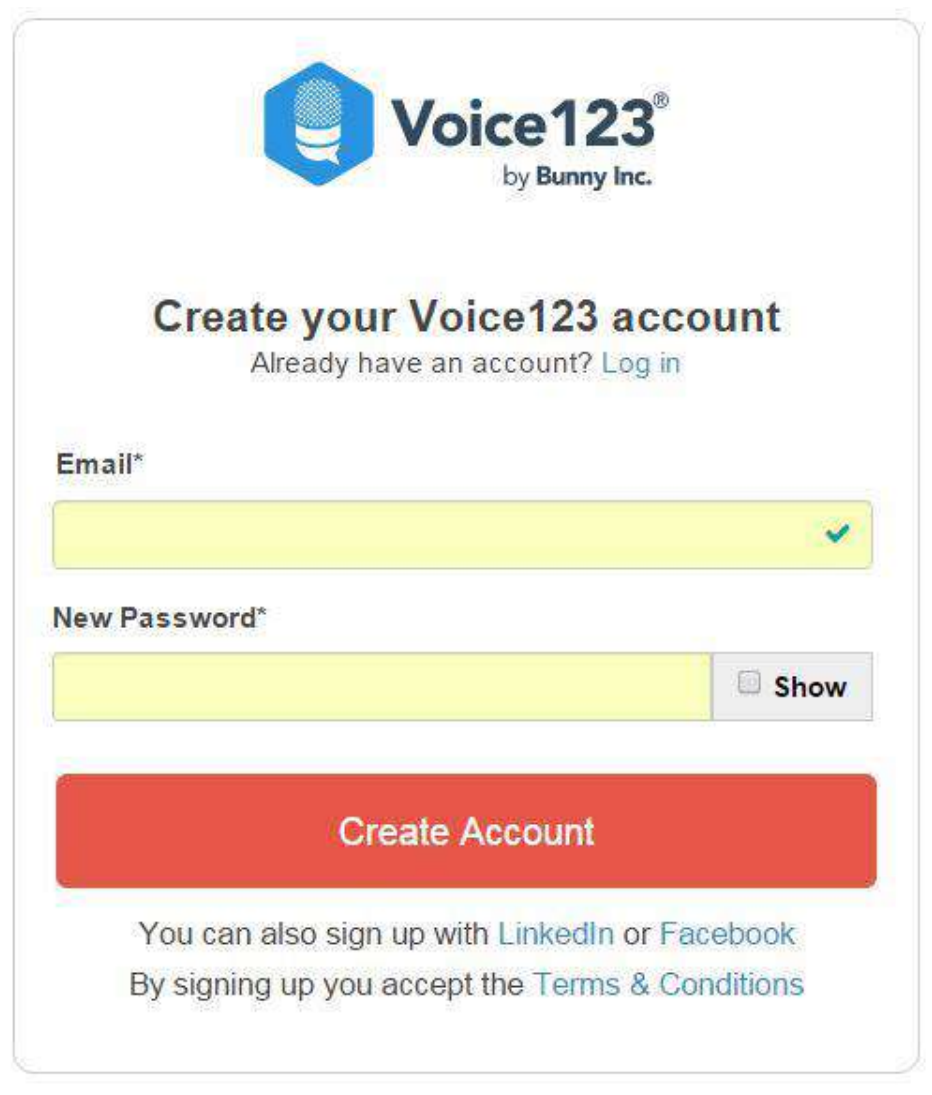

Fill out the required info and click "Create Account".

#### **STEP 2: CREATE YOUR VOICE ACTOR PROFILE**

Voice123 makes it simple to create your voice actor profile. The site will walk you through your profile creation.

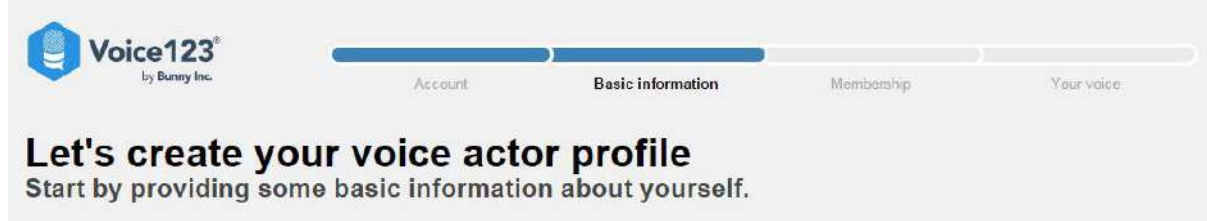

That's it! Done!

With the free forever plan you'll get a profile page, you can upload 10 demos, be found in the Voice123 search and audition for direct invitations.

A lot of times that's enough but in case you want more action, you can sign up for a premium account.

By signing up for the Premium account (\$395/year) you'll be able to showcase unlimited demos, have better search ranking and get invited to audition for public jobs.

**TIP:** Hopefully you know to do this anytime you audition for voice-over work but be careful to only audition for jobs that you feel you're a perfect match for. Voice123 has a crazy intelligent algorithm called SmartCast which will judge you based on the ratings clients give you after listening to your audition.

If your auditions continue to have low ratings SmartCast will take note and not send you as many opportunities. Rumour has it their doing away with SmartCast, but for now it's still in place.

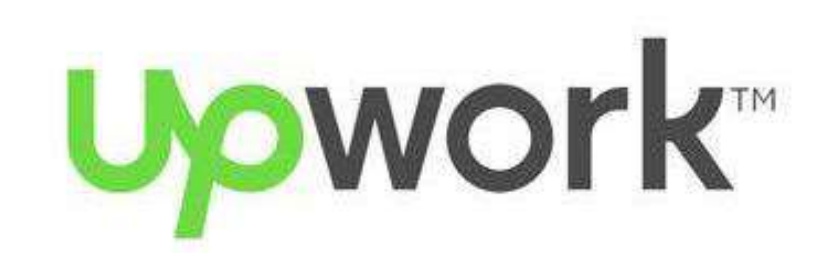

**Website:<https://www.upwork.com/>**

**Voice-Over Work on Upwork**

Upwork is the world's largest online workplace connecting businesses and professional freelancers. You can find all kinds of freelancers on Upwork, including web developers, writers, virtual assistants and most importantly, **voice-over talents**.

You can become a member for free and audition for a limited number of jobs per month. Upwork takes a 10% fee from your fee. So you'll want to add that 10% fee to whatever you'd like to make on the job.

Here's how to get started on Upwork:

#### **STEP 1: BECOME A UPWORK FREELANCER**

Visit Upwork and click "Sign Up" to create a free freelancer account:

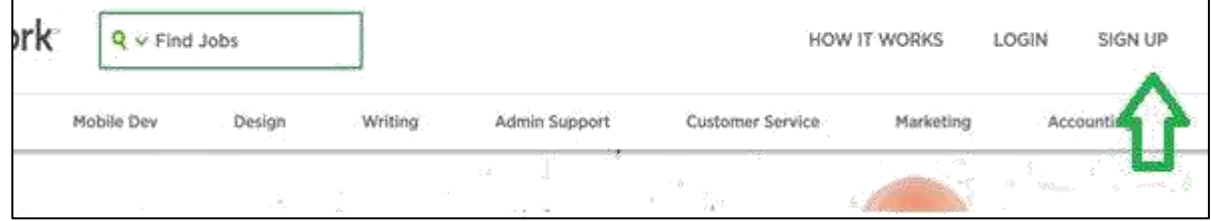

#### **STEP 2: CREATE YOUR PROFILE**

Next start putting your profile together. You can find "Voice Talent" as a service listed under "Design & Creative":

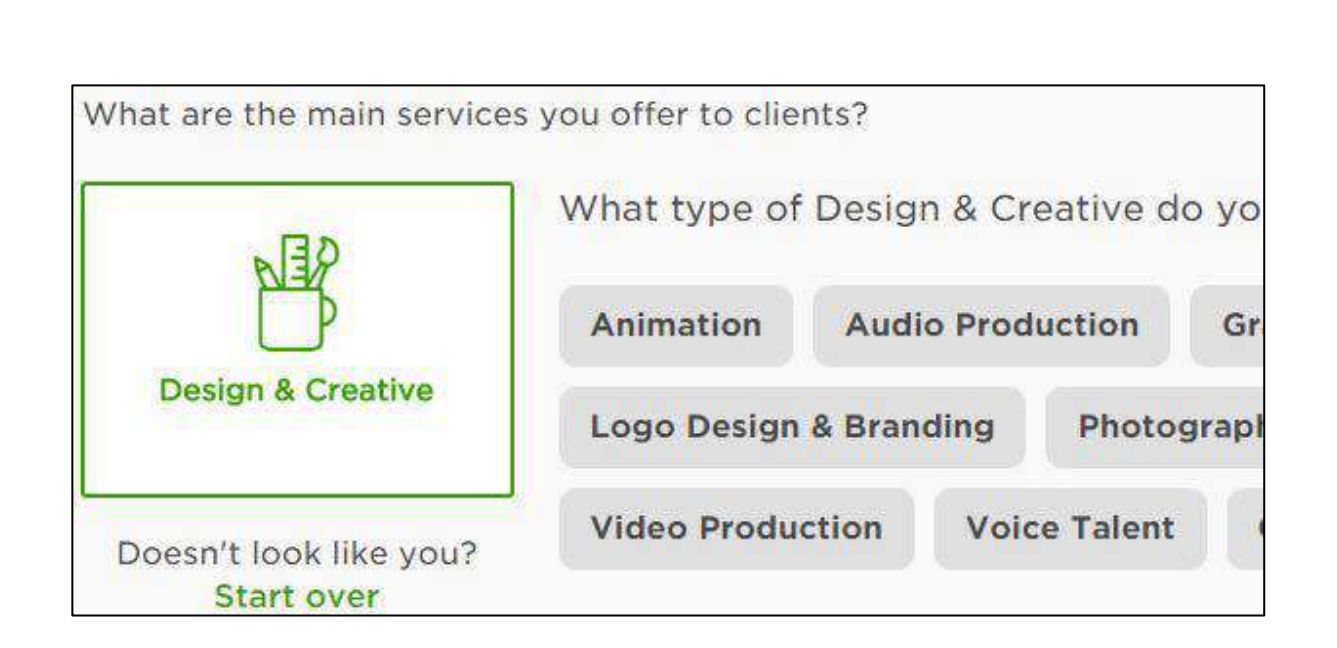

Once your profile is complete, you need to select your membership level: choose the Freelancer Basic membership. That'll all you need to get started.

#### **STEP 3: SEARCH FOR VOICE-OVER JOBS**

Now click Find Jobs to search for current voice-over jobs available:

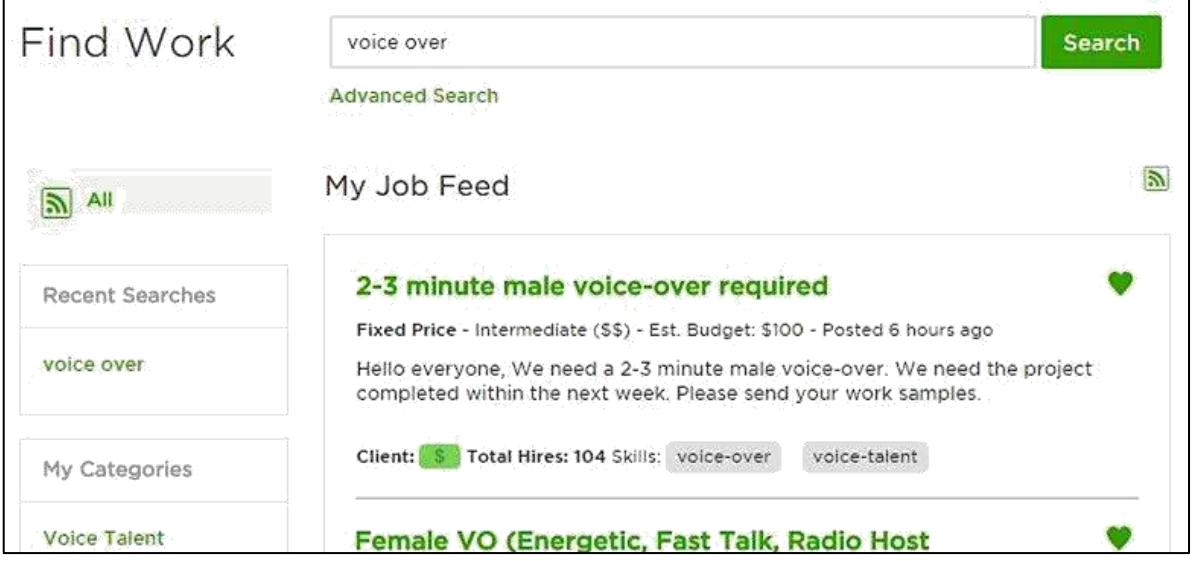

If you find a job you're interested in applying for all you have to do is submit a proposal to audition.

The client can then hire and communicate with you within the Upwork site.

#### **Build Your Business with Mandy Voices**

#### **Welcome to the Mandy Network** We are now Mandy.com, the world's largest community of cast, crew<br>and creative professionals. Explore our new platform. Latest Voiceover Jobs and Opportunities Mandy Voices, formerly Voices Pro, is a jobsite for the latest voiceover jobs where hundreds of paid jobs and opportunities are posted each year to 11,446 professional voiceover artists. Over 1,586 casting directors, producers and agents use our innovative system to post jobs and search for the latest voice talent across London and rest of the UK. Sign up for the latest voiceover jobs for FREE on Mandy Voices. Enjoy 30 days of FREE premium access to paid jobs and features to help you forge a successful career (No credit card required) Jobs Board Voice Artists UK Search Job Type Gender Ÿ

#### **Website:<https://voiceovers.mandy.com/>**

Mandy Voices, part of the larger Mandy Network, is a creative community where you can do more than just look for voice-over jobs.

It offers networking opportunities and career tools that will help you build your voice-over business and reputation, as well as job listings.

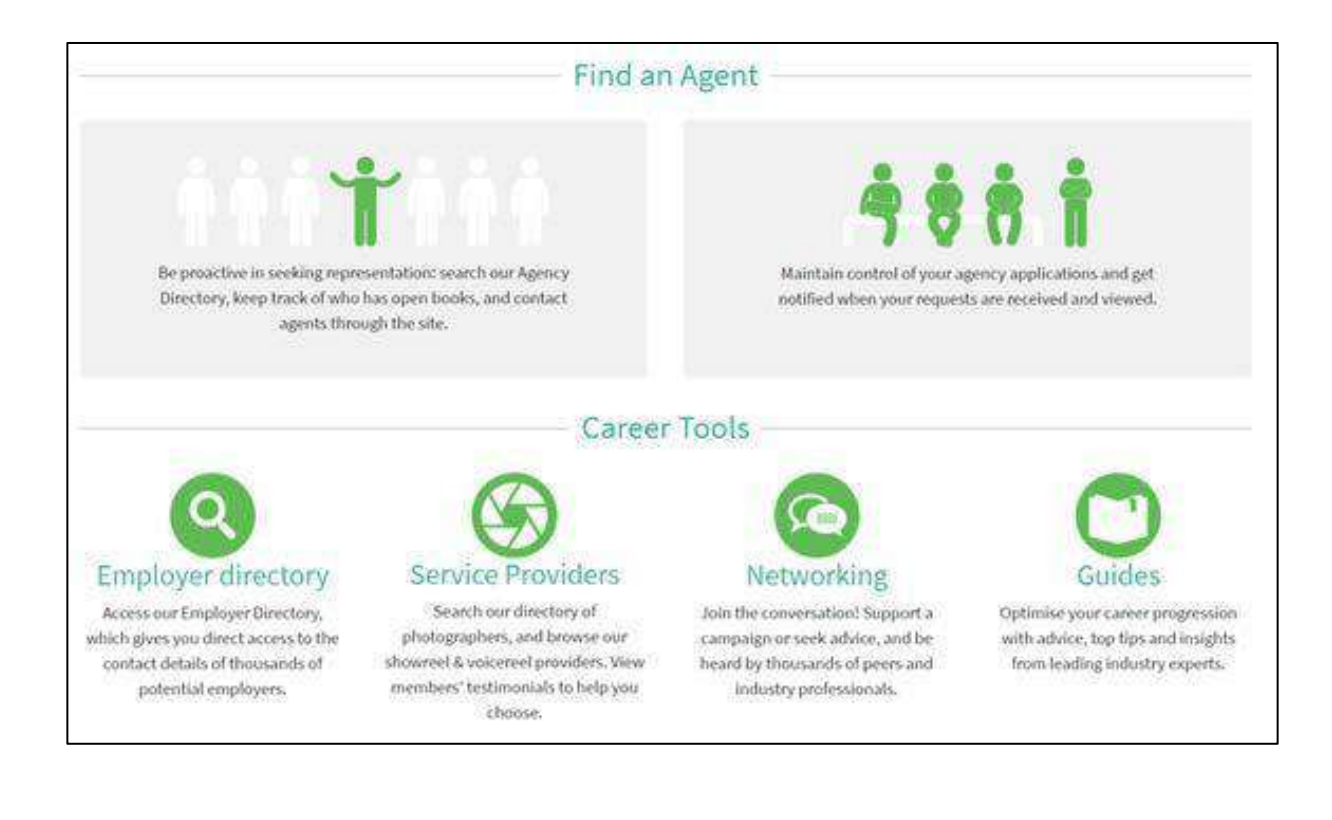

A monthly subscription to Mandy Voices costs \$15.00 per month, or you can save money with annual membership of \$120.00.

Here's how to sign up to Mandy Voices and get started:

#### **STEP 1: BECOME A MANDY FREELANCER**

Visit Mandy Voices and click the "Sign Up" to create your account:

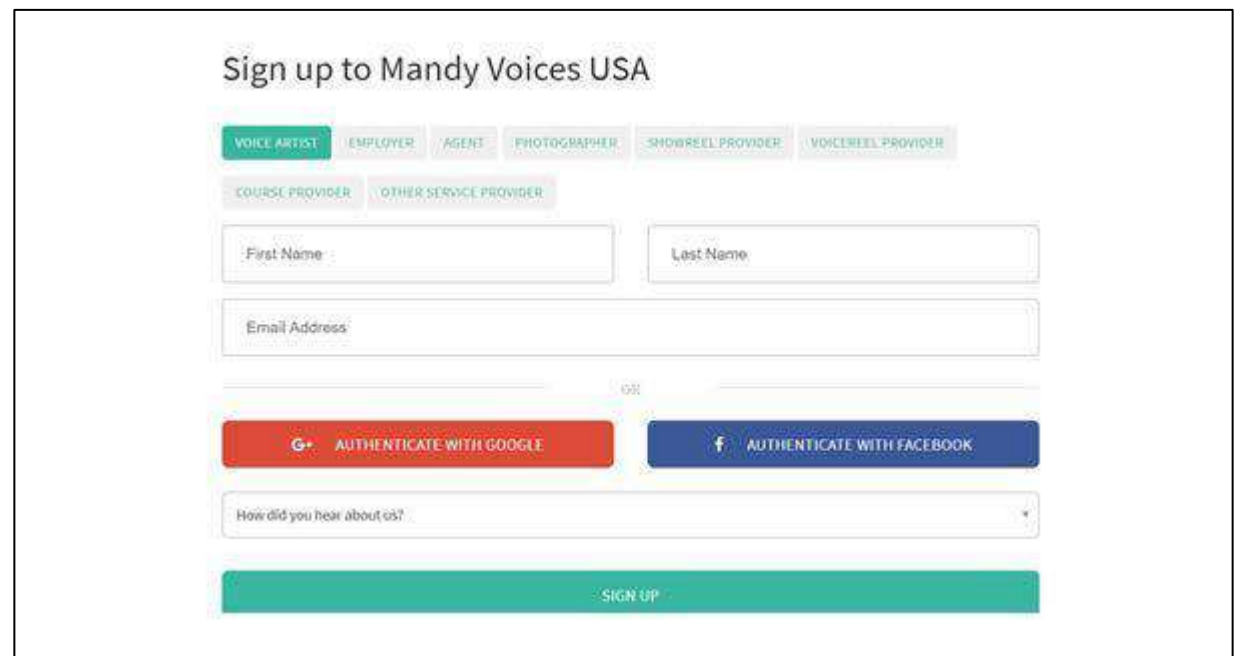

#### **STEP 2: CREATE YOUR PROFILE**

Create your profile, detailing your specific skills and styles, and add a sample.

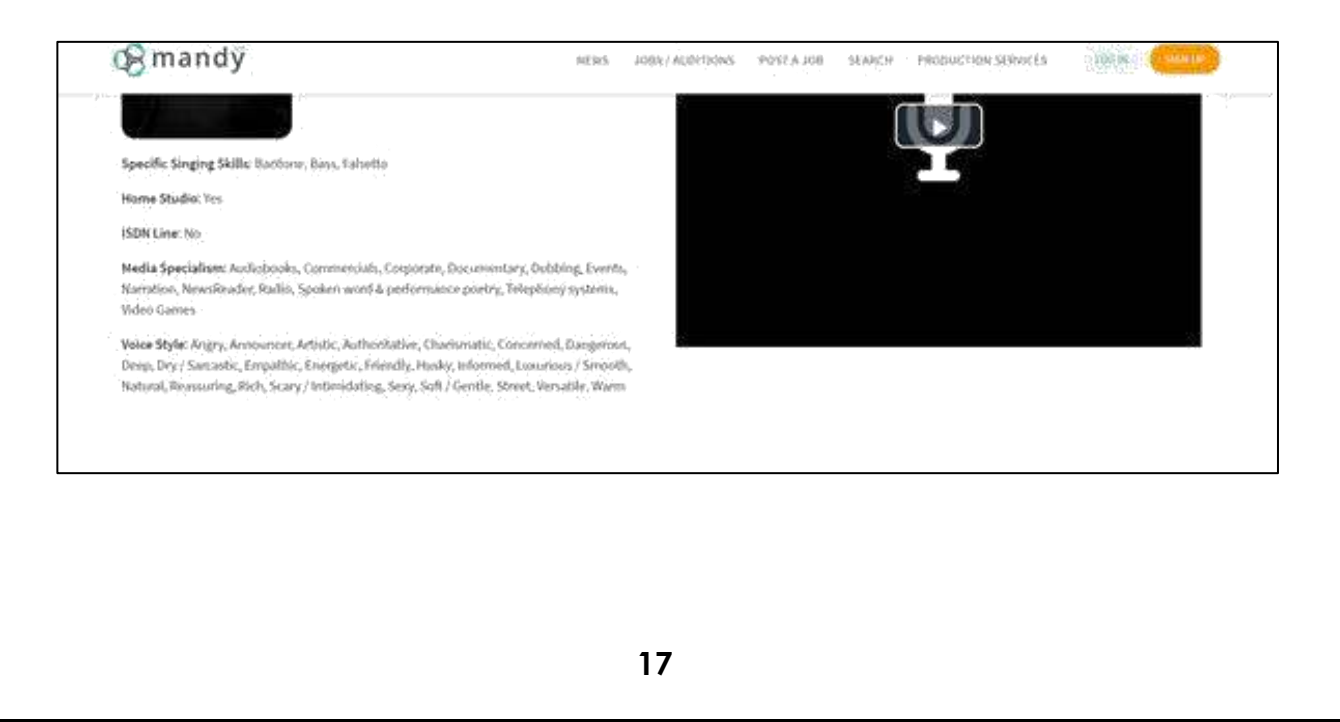

#### **STEP 3: SEARCH FOR VOICE-OVER JOBS**

You'll find job listings on the job board:

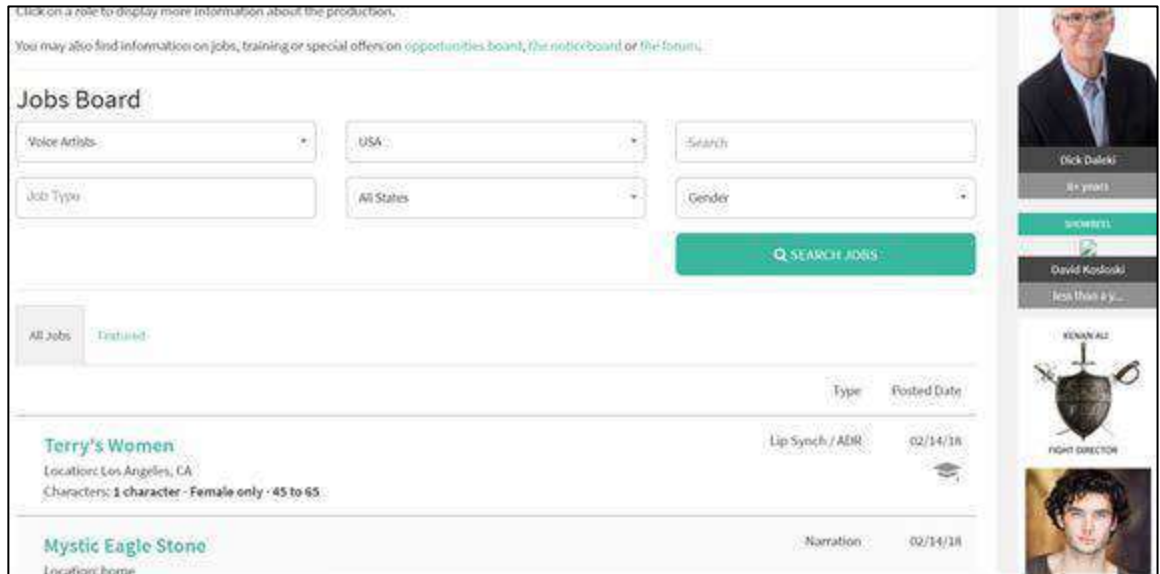

If you find a job you're interested in, you can apply and communicate with the client through the site.

**Use PlanetStream to Build Valuable Partnerships with Producers**

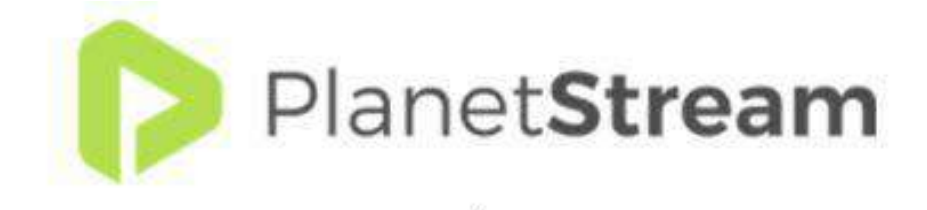

#### **Website:<https://planetstream.net/>**

You know, you don't always have to work direct with end-clients – working with video producers as well means you get to benefit from their established client relationships.

And it's not only YOU that benefits, because having a relationship with voiceover talent they know they can rely on makes life (and business) easier for the production company as well.

Here's how to go about building those relationships with the help of PlanetStream:

#### **STEP 1: BROWSE VIDEO PRODUCERS**

Go to PlanetStream, you don't even have to join the site. Just scroll down to the footer section and click "Directory".

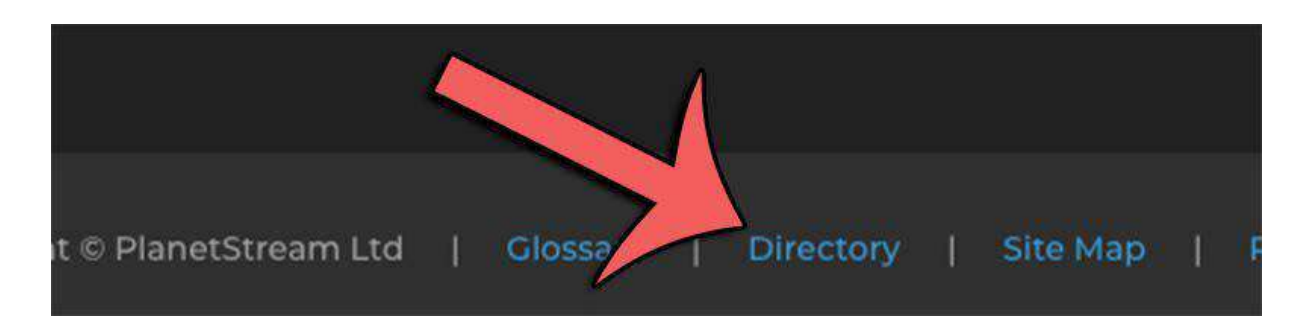

You can see the companies as a list or on a map view, and you can refine your search even further to see the services they offer, their star rating on the site, and their exact location.

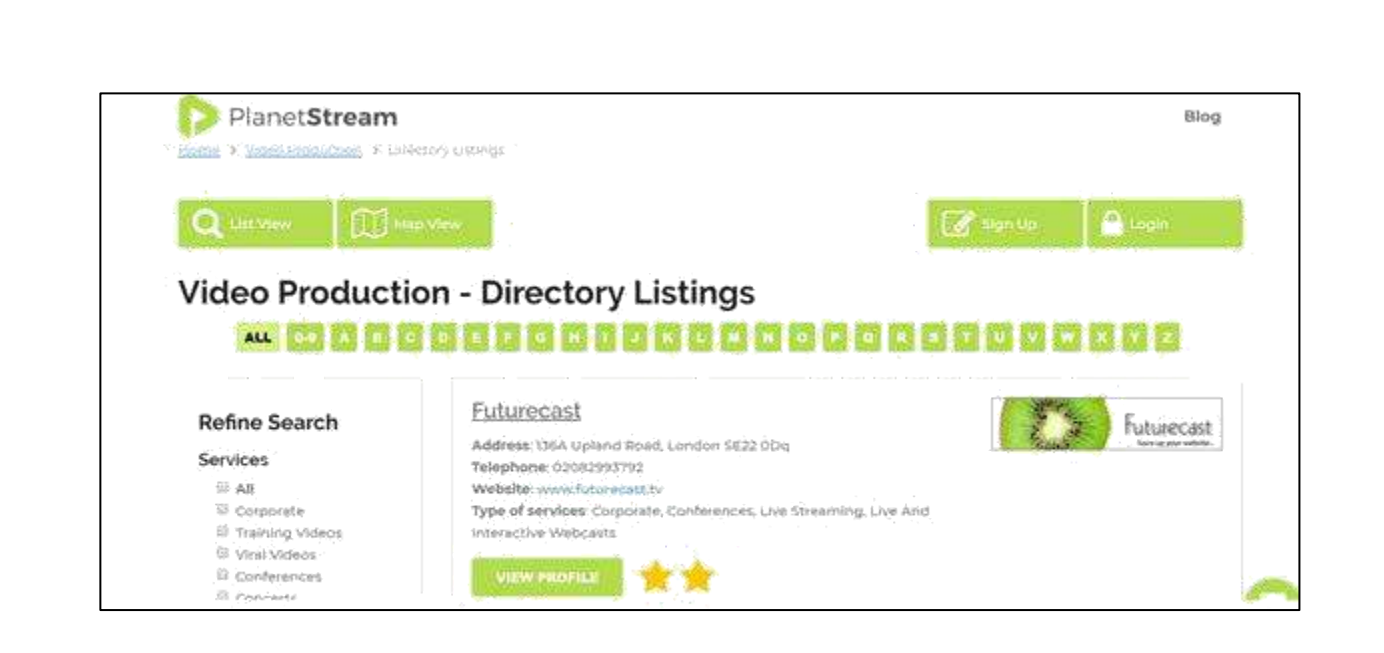

#### **STEP 2: CONTACT THE PRODUCER**

When you view each profile you'll see their contact details, so take a look at their website and showreel.

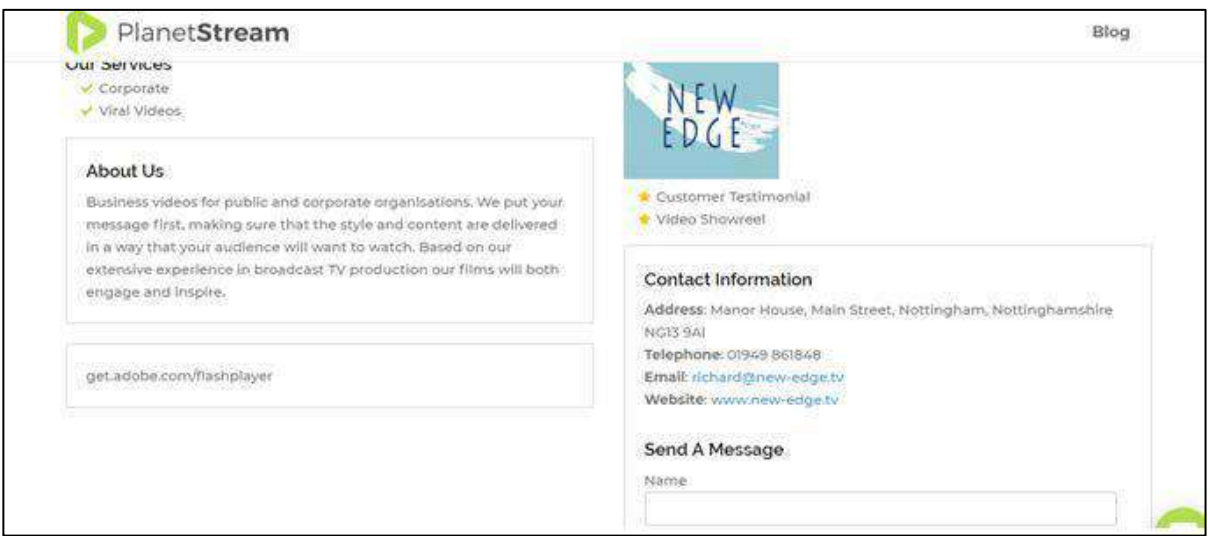

If you're a good match for the work they do, get in touch and start building a relationship.

# **THE NEXT STEP …**

#### **Here's What to do Next…**

In case you didn't pick up on it, there's a simple common theme in finding voice-over work.

It's this:

#### **Find the people and businesses that already use or need voice-over and offer your voice-over services to them.**

No matter which techniques you choose to use, if you follow that path consistently the result will be voice-over work everyday.

Remember, you don't have to do every item on this list.

Try one and see what kind of result you get. When you find a few techniques that provide you steady voice-over work day in and day out, continue to repeat the process in order to build your client base and you'll end up having more voice-over work than you can handle.

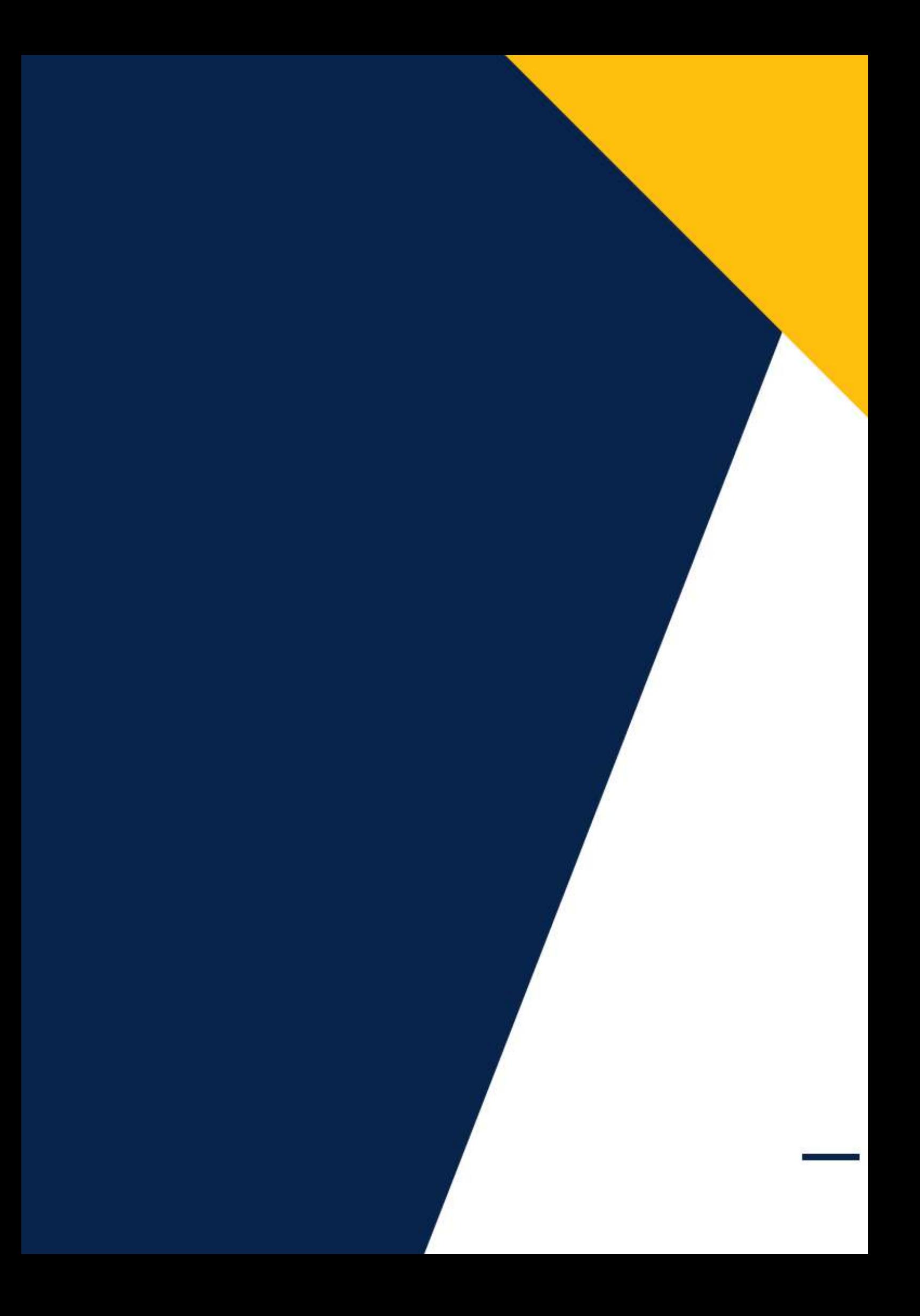